Faithe Wempen

Windows 8.1 For Dummies Andy Rathbone, 2013-09-25 The bestselling book on Windows, now updated for the new 8.1 features Microsoft has fine-tuned Windows 8 with some important new features, and veteran author Andy Rathbone explains every one in this all-new edition of a long-time bestseller. Whether you're using Windows for the first time, upgrading from an older version, or just moving from Windows 8 to 8.1, here's what you need to know. Learn about the dual interfaces, the new Start button, how to customize the interface and boot operations, and how to work with programs and files, use the web and social media, manage music and photos, and much more. You'll even find troubleshooting tips! This edition covers the upgrades in Windows 8.1, including the dual interfaces, basic mechanics, file storage, and how to get the free upgrade to Windows 8.1 Shows how to manipulate a give Windows the look you choose, set up boot-to-desktop capabilities, connect to a network, and create user accounts Covers working with programs, apps, and files; using the Internet and social media; new apps and capabil working with onboard and online media; and how to move files to a new PC Written by Andy Rathbone, author of every edition of the bestselling Windows For Dummies Windows 8.1 For Dummies is exactly what you need to get going and be productive with the newest Windows update.

Windows 8.1 for Seniors for Dummies Peter Weverka,Mark Justice Hinton,2015-07-13 This is the hardcover format of Windows 8.1 For Seniors For Dummies. Using large print that makes the book easier to read plus magnified screen shots to help make Windows less intimidating, this book walks you through common tasks and show you how to get things done in fine style. Helps you get to know Windows 8.1, including the basics of PC hardware, the return of the Start screen, the desktop interface, Windows 8.1 applications, customizing, and more Explores how you can best use the Web, including directions on connecting to the Internet, using the e-mail app, connecting social networks, and messaging Puts the fun in the fundamentals of how to find and install new apps, work with digital photos, and play music and videos Offers practical steps on troubleshooting and maintenance, connecting devices, storing and organizing files, and backing up your computer Uses straightforward explanations, minimal chit-chat, and easy-to-read large print - perfect for seniors Work faster and smarter - and enjoy yourself, too Windows 8.1 and Windows 8.1 For Seniors For Dummies.

What's New in Windows 8.1 For Dummies Brian Underdahl,2013-11-12 What's New in Windows 8.1 For Dummies Pocket Edition provides a brief, inexpensive, and focused guide for Windows 8 users upgrading to 8.1. Chapters include: It's all about you: An exploration of the customization features, from flexible sizing on icons to shared wallpaper to boot options. We can build it better: Review of the updates to applications with special empha communications and media apps Shiny new toys: Walkthroughs of the new features added to Windows 8.1, including the start button and search function Ten reasons you were smart to upgrade: In the spirit of the For Dummies Part of Tens feature, a list of the reasons why Windows 8.1 is a superior experience to Windows 8.

Computer Basics Absolute Beginner's Guide, Windows 8.1 Edition Michael R. Miller,2013-12-26 Make the most of your new Windows® 8.1 notebook, desktop computer, or tablet–without becoming a technical expert! This book is the fastest way to get comfortable, get productive, get online, get started with social networking, make more connections, and have more fun! Even if you've never used a Windows computer before, this book shows you how to what you want, one incredibly clear and easy step at a time. Computer basics have never, ever been this simple! Who knew how simple using computers could be? This is today's best beginner's guide to using your computer or tablet with the new Windows 8.1 operating system...simple, practical instructions for doing everything you really want to do! Here's a small sample of what you'll learn: • Set up Windows 8.1 and get online fast • Use the n Windows 8.1 Modern interface • Get started with social networking on Facebook, Twitter, Pinterest, and LinkedIn • Use Windows 8.1's built-in apps–and find great new apps in the Windows Store • Connect printers and external storage, and set up automatic file backup • Create a home network in just minutes • Go online to shop, sell your stuff, manage your money, and do research • Get your office work done fast • Organize, view, and share photos music using Windows 8.1, iTunes, or streaming music services • Watch TV shows and movies online • Protect yourself against viruses, spyware, and spam • Keep your system running reliably at top speed Easy Computer Basics, Windows 8.1 Edition Michael R. Miller, 2013-09-30 Easy Computer Basics See it done. do it yourself. It's that Easy! Easy Computer Basics, Windows 8.1 Edition teaches you the fundamentals to help you g

the most from your computer hardware and software. Fully illustrated steps with simple instructions guide you through each task, building the skills you need to perform the most common computer tasks. No need to feel intimidated; we'll hold your hand every step of the way. Learn how to... -- Set up and configure your new computer system -- Upgrade your computer with new hardware and software -- Use Microsoft Windows 8.1–and personalize it just for you -- Connect to the Internet for web surfing, email, Facebook, and listening to digital music -- View and edit digital photos -- Watch your favorite movies and TV shows online with Netflix and Hul Protect your family and your computer from viruses, spam, and spyware -- Set up a wireless home network, and share your Internet connection with multiple computers

CompTIA A+(r) Certification All-in-One For Dummies(r) Glen E. Clarke,Edward Tetz,Timothy L. Warner,2016-08-01 Some copies of A+ Certification All-in-One For Dummies (9781119255710) were printed without access codes to the online test bank. If you did not receive a PIN with your book, please visit www.dummies.com/go/getaccess to request one. All the knowledge you need to pass the new  $A+$  exam  $A+$  is the gateway certification into m careers and can be essential in order to start your occupation off on the right foot in the exciting and rapidly expanding field of information technology. Luckily, the 9 minibooks in CompTIA A+ Certification All-in-One Fo make it easier to prepare for this all-important exam so you can pass with flying colors! It quickly and easily gets you up to speed on everything from networking and computer repair to troubleshooting, security, permissio customer service—and everything in between. The CompTIA A+ test is a rigorous exam, but the experts who wrote this book know exactly what you need to understand in order to help you reach your certification goal. Fully updated for the latest revision of the exam, this comprehensive guide covers the domains of the exam in detail, reflecting the enhanced emphasis on hardware and new Windows content, as well as the nuts and bolts, like oper system basics, recovering systems, securing systems, and more. • Find new content on Windows 8, Mac OS X, Linux, and mobile devices • Get test-taking advice for the big day • Prepare for the A+ exam with a review of the ty of questions you'll see on the actual test • Use the online test bank to gauge your knowledge—and find out where you need more study help With the help of this friendly, hands-on guide, you'll learn everything necessary to the test, and more importantly, to succeed in your job!

CompTIA A+ Certification All-in-One For Dummies Glen E. Clarke,Edward Tetz,Timothy L. Warner,2019-09-18 Fully updated to cover the 2019 exam release! CompTIA's A+ certification is an essential certification to building a successful IT career. Test takers must pass both 90-question exams to be certified, and this book—plus online test bank—will help you reach your certification goal. The 9 minibooks map to the exam's objectives, and include content on Windows 10, Scripting, Linux, and mobile devices. You'll learn about how computers work, networking, computer repair and troubleshooting, security, permissions, and customer service. You'll also find test-taking and a review of the types of questions you'll see on the exam. Use the online test bank to test your knowledge and prepare for the exam Get up to speed on operating system basics Find out how to manage the operating system

Discover maintenance and troubleshooting tips Inside is all the knowledge you need to pass the new  $A^+$  exam!

Mac mini Hacks and Mods For Dummies John Rizzo,2006-01-13 Starting at \$499, the diminutive Mac mini-2.5 inches tall, 6.5 inches wide, and 2.9 pounds-is expected to become Apple's bestselling computer, with projected shipments of 100,000 units a month This book offers several projects-some easy, some more challenging-to help people tweak, modify, and transform a Mac mini Modest modifications include creating a Mac mini home theater, an appliance controller, and a travel kit; other more complex (but very cool!) mods require wielding a soldering iron Offers detailed, illustrated step-by-step instructions-including how to open the Mac mini, keep track of pi avoid damage-that enable even novice tinkerers to complete the projects

iPad mini For Dummies Edward C. Baig,Bob LeVitus,2014-01-22 Big info about using the iPad mini! This fun-and-friendly full-color book gets you started with your iPad mini, walking you through using the multitouch interface, getting connected, going online, and packing your iPad mini with apps, games, e-books, photos, music, movies, and more. Expert authors and Mac gurus Edward C. Baig and Bob Dr. Mac LeVitus guide you through everything from powering up all the way to syncing your stuff with iCloud. You'll learn how to manage your calendar, make video calls with FaceTime, work with Siri, and enjoy your iPad mini wherever you go. Updated for iOS 7, iPad mini with Retina Display, and original iPad mini Walks you through getting connected, syncing your contacts and calendars, setting up e-mail, browsing the web, and working with Notification Center Shows you how to turn your iPad mini into an entertainment hub and shoot and share photos and HD video, create your own slideshow, listen to your favorites tunes, read the latest e-book bestsellers, play interactive games, and more Explain find your destination, get directions with Maps, check the weather, read movie reviews, and more Offers troubleshooting and maintance help, tips for keeping your personal information secure, and ways to customize your iPad for your own needs Your iPad mini may be small, but it's one mighty mini! Find out everything it's capable of with this full-color, For Dummies guide.

Digital Literacy For Dummies Faithe Wempen,2014-10-27 Develop and implement essential computer technology—with confidence Do you want to develop an understanding of technology to enhance your education, career, or personal life, but feel inhibited by your digital literacy? Fear not! Written in plain English and absent of undecipherable high-tech jargon, Digital Literacy For Dummies makes it easy to get a grip on computer basics, the Cloud, browsing the web, productivity programs and applications for school and the workplace, computer security and privacy, the latest in digital lifestyle topics, and so much more. Walks you through the basics of develop essential computer technology skills Shows you how to gain the digital literacy skills required to succeed in education, at home, and in the workforce Explains how the use of smartphones and digital cameras contribute to d literacy With the introduction of 3G and 4G services in emerging countries like India, worldwide Internet usage is increasing exponentially. With this technological growth comes an opportunity for people of all ages and fr walks of life to learn new skills to keep them ahead of the curve. Packed with easy-to-follow explanations and seasoned with a bit of humor and fun, Digital Literacy For Dummies makes it easy and accessible for anyone to h power of technology to remain relevant in school or at work.

PC Mag ,1991-12-17 PCMag.com is a leading authority on technology, delivering Labs-based, independent reviews of the latest products and services. Our expert industry analysis and practical solutions help you make better buying decisions and get more from technology.

Windows 8.1 All-in-One For Dummies Woody Leonhard, 2013-11-06 Ten minibooks in one get you thoroughly caught up on Windows 8.1! With new improvements and changes, Windows 8.1 offers a refreshed user interface, better integration between the new and traditional Windows interfaces, and more. This updated top-selling guide is what you need to get up to speed on everything Windows 8.1. Nine minibooks in one cover such essential topi navigating the new Start Screen, understanding Windows 8.1 apps, securing Windows 8.1, and much more. Take the guesswork out of Windows 8.1 from day one with this complete, all-in-one resource. Helps you get up to speed on the Windows 8.1 operating system, including its Start Screen, which is a feature sure to please traditional Windows users Provides top-notch guidance from trusted and well-known Windows expert and author Woody Leonhard Covers Windows 8.1 inside and out, including how to customize the Start screen, manage apps, and control privacy Delves into core Windows 8.1 apps such as e-mail, people, and SkyDrive Shows you how to connect online, add hardware, back up and update, and secure Windows 8.1 Discover new improvements, old favorites, and everything in between with Windows 8.1 All-in-One For Dummies.

She Sheds (mini edition) Erika Kotite, 2019-09-10 Create your very own hideaway for relaxing, crafting, reading, or just to have a private place just for you. She Sheds provides the instruction and inspiration in this love edition. They've got their man caves, and it's time for you to have a space of your own. She Sheds shows you how to create cozy getaways with inspiration from across the country. You will start by defining the goal and pur your space. Will you use it for entertaining? Crafting? Alone time? Then, use the gallery of over 100 photos as inspiration for your decor, paint colors, and landscaping. Construction ideas, as well as ideas for upcycling resources, are at your disposal throughout so you may truly personalize your she shed. Get inspired, and get started on your very own tricked-out retreat!

Brilliant Windows 8.1 Perspection Inc.,Steve Johnson,2013-11-06 A fully updated version covering Windows 8.1, the latest release of the widely-used Microsoft Operating System. Summary: Windows 8.1 Blue will have the biggest changes to Windows since Windows 3.1. This book also includes a NEW features icon that highlights what's new in Windows 8.1 and a great troubleshooting guide to help solve common problems. Users will need help learning the new interface, and the full-colour visual instructional style of the Brilliant series is perfectly suited to teaching it. When you are working on your PC and come up against a problem that you are unsure how t want to accomplish something in application that you aren't sure how to do, Brilliant Windows 8.1 gives you the answers. Brilliant Windows 8.1 allows you to find the information you need easily and without fuss. It guides through all tasks and applications using a highly visual, step-by-step approach. It tells you exactly what you need to know, when you need to know it. Spend less time reading and more time doing with a simple step-by-step to beginner and intermediate level office tasks. Brilliant guides provide the quick, easy-to-access information that you need - Numbered steps guide you through each task or problem Numerous screenshots illustrate each ste reference boxes point you to related tasks and information in the book "Did you know ?..." sections alert you to relevant expert tips, tricks and advice

PC Mag ,1992-03-17 PCMag.com is a leading authority on technology, delivering Labs-based, independent reviews of the latest products and services. Our expert industry analysis and practical solutions help you make better buying decisions and get more from technology.

iPad Portable Genius Paul McFedries, 2014-11-07 Learn the Genius tips and tricks that will make your iPad even better - now updated for iPad Air 2 and iPad mini 3! iPad Portable Genius is a practical, easy to read guide to getting the most out of your iPad. Written in a clear, no-nonsense style, this full-color resource describes the tips and tricks you may not discover on your own. You'll find helpful information about the most commonly use along with techniques that can help you do better things faster. Genius icons throughout the text highlight smarter ways to get things done, and plenty of screenshots provide visual examples of the techniques described. Wi

For Dummies Snack Sized Edition and Bestseller

 $5.7$   $5.81$  For Dummies Snack Sized Edition Free and

For Dummies Snack Sized Edition Public Domain

For Dummies Snack Sized Edition eBook Services

For Dummies Snack Sized Edition Budgettions<sup></sup>

ws 81 For Dummies Snack Sized Edition eBook

coverage of the latest iOS and the newer-generation iPad Air and iPad mini, this book is a handy reference for any iPad user. Apple's iPad is unrivaled as the industry leader. Each generation of the iPad includes even more than before, and the app store offers a world of ways to further customize your iPad to suit your needs. iPad Portable Genius gives you the fundamental skills that not only enhance your current iPad use, but also carry ove upgrades, new apps and the underlying techniques that can help you make the most of the iOS. Learn to: Find your way around iPad Air 2, iPad mini 3, and older models of the iPad and iPad mini Connect to a network and sync your apps, photos, music, and more Organize your contacts and track your appointments Get more out of e-mail, audio, video, and Web surfing Configure your iPad, download apps, and troubleshoot when things go wrong You've got the most coveted tablet on the market—don't you want to see what it can do? If you're only using your iPad for e-mail and the Internet, you haven't even scratched the surface. iPad Portable Genius is your handy guide to fu functionality.

Windows 8.1: The Missing Manual David Pogue, 2013-11-26 Windows 8.1 continues the evolution of the most radical redesign in Microsoft's history. It combines the familiar Windows desktop with a new, touchscreen-friendly world of tiles and full-screen apps. Luckily, David Pogue is back to help you make sense of it—with humor, authority, and 500 illustrations. The important stuff you need to know: What's new in 8.1. The update to 8.1 offers a universal Search, the return of the Start menu, and several zillion other nips and tucks. New features. Storage Spaces, Windows To Go, File Histories—if Microsoft wrote it, this book covers it. Security. Protect your PC spyware, spam, sick hard drives, and out-of-control kids. The network. HomeGroups, connecting from the road, mail, Web, music streaming among PCs—this book has your network covered. The software. Media Center, Photo Gallery, Internet Explorer, speech recognition—this one authoritative, witty guide makes it all crystal clear. It's the book that should have been in the box.

Excel 2016 For Dummies Greg Harvey,2015-10-02 Excel 2016 For Dummies (9781119077015) is now being published as Excel 2016 For Dummies (9781119293439). While this version features an older Dummies cover and design, the content is the same as the new release and should not be considered a different product. Let your Excel skills sore to new heights with this bestselling guide Updated to reflect the latest changes to the Microsoft Offi new edition of Excel For Dummies quickly and painlessly gets you up to speed on mastering the world's most widely used spreadsheet tool. Written by bestselling author Greg Harvey, it has been completely revised and updated offer you the freshest and most current information to make using the latest version of Excel easy and stress-free. If the thought of looking at spreadsheet makes your head swell, you've come to the right place. Whether yo older versions of this popular program or have never gotten a headache from looking at all those grids, this hands-on guide will get you up and running with the latest installment of the software, Microsoft Excel 2016. In you'll begin creating and editing worksheets, formatting cells, entering formulas, creating and editing charts, inserting graphs, designing database forms, and more. Plus, you'll get easy-to-follow guidance on mastering mo skills, like adding hyperlinks to worksheets, saving worksheets as web pages, adding worksheet data to an existing web page, and so much more. Save spreadsheets in the Cloud to work on them anywhere Use Excel 2016 on a desktop, laptop, or tablet Share spreadsheets via email, online meetings, and social media sites Analyze data with PivotTables If you're new to Excel and want to spend more time on your actual work than figuring out how to work for you, this new edition of Excel 2016 For Dummies sets you up for success.

PC Mag ,1991-11-26 PCMag.com is a leading authority on technology, delivering Labs-based, independent reviews of the latest products and services. Our expert industry analysis and practical solutions help you make better buying decisions and get more from technology.

Windows 8.1: The Missing Manual David Pogue, 2013-11-26 Windows 8.1 continues the evolution of the most radical redesign in Microsoft's history. It combines the familiar Windows desktop with a new, touchscreen-friendly world of tiles and full-screen apps. Luckily, David Pogue is back to help you make sense of it?with humor, authority, and 500 illustrations. The important stuff you need to know: What's new in 8.1. The update to 8.1 offers a universal Search, the return of the Start menu, and several zillion other nips and tucks. New features. Storage Spaces, Windows To Go, File Histories?if Microsoft wrote it, this book covers it. Security. Protect your PC spyware, spam, sick hard drives, and out-of-control kids. The network. HomeGroups, connecting from the road, mail, Web, music streaming among PCs?this book has your network covered. The software. Media Center, Photo Gallery, Internet Explorer, speech recognition?this one authoritative, witty guide makes it all crystal clear. It's the book that should have been in the box.

Delve into the emotional tapestry woven by Emotional Journey with in Windows 81 For Dummies Snack Sized Edition. This ebook, available for download in a PDF format (Download in PDF: \*), is more than just words on a page; itis a journey of connection and profound emotion. Immerse yourself in narratives that tug at your heartstrings. Download now to experience the pulse of each page and let your emotions run wild.

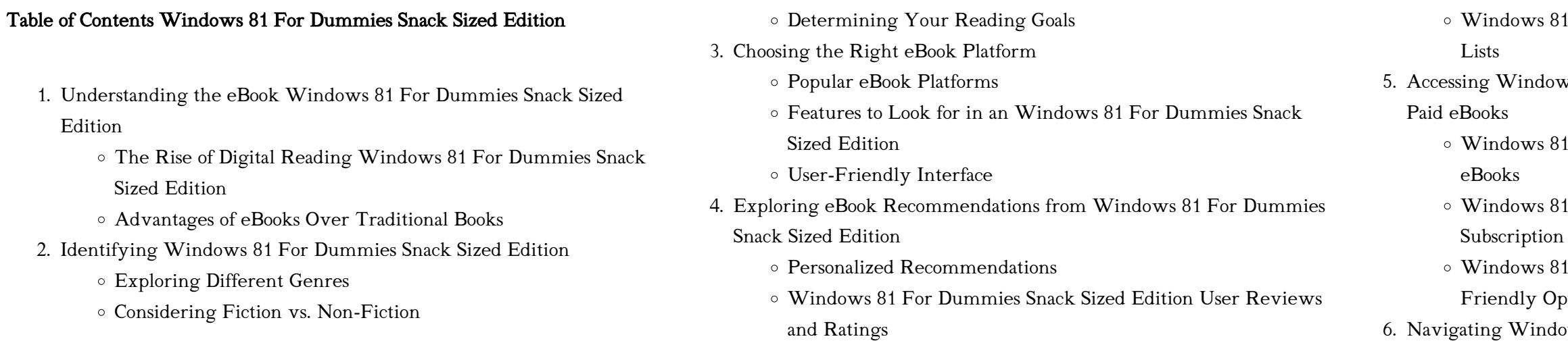

#### Formats

- o ePub, PDF, MOBI, and More
- Windows 81 For Dummies Snack Sized Edition Compatibility with Devices
- Windows 81 For Dummies Snack Sized Edition Enhanced eBook Features
- 7. Enhancing Your Reading Experience
	- Adjustable Fonts and Text Sizes of Windows 81 For Dummies Snack Sized Edition
	- o Highlighting and Note-Taking Windows 81 For Dummies Snack Sized Edition
	- Interactive Elements Windows 81 For Dummies Snack Sized Edition
- 8. Staying Engaged with Windows 81 For Dummies Snack Sized

#### Edition

- Joining Online Reading Communities
- Participating in Virtual Book Clubs
- Following Authors and Publishers Windows 81 For Dummies Snack Sized Edition
- 9. Balancing eBooks and Physical Books Windows 81 For Dummies Snack Sized Edition
	- Benefits of a Digital Library
	- Creating a Diverse Reading Collection Windows 81 For Dummies Snack Sized Edition
- 10. Overcoming Reading Challenges
	- Dealing with Digital Eye Strain
	- Minimizing Distractions
	- Managing Screen Time
- 11. Cultivating a Reading Routine Windows 81 For Dummies Snack Sized Edition
	- Setting Reading Goals Windows 81 For Dummies Snack Sized Edition
	- Carving Out Dedicated Reading Time
- 12. Sourcing Reliable Information of Windows 81 For Dummies Snack Sized Edition
	- Fact-Checking eBook Content of Windows 81 For Dummies Snack Sized Edition
	- Distinguishing Credible Sources
- 13. Promoting Lifelong Learning
	- Utilizing eBooks for Skill Development
	- Exploring Educational eBooks
- 14. Embracing eBook Trends
	- Integration of Multimedia Elements

### Interactive and Gamified eBooks

# Windows 81 For Dummies Snack Sized Edition Introduction

In the digital age, access to information has become easier than ever before. The ability to download Windows 81 For Dummies Snack Sized Edition has revolutionized the way we consume written content. Whether you are a student looking for course material, an avid reader searching for your next favorite book, or a professional seeking research papers, the option to download Windows 81 For Dummies Snack Sized Edition has opened up a world of possibilities. Downloading Windows 81 For Dummies Snack Sized Edition provides numerous advantages over physical copies of books and documents. Firstly, it is incredibly convenient. Gone are the days of carrying around heavy textbooks or bulky folders filled with papers. With the click of a button, you can gain immediate access to valuable resources on any device. This convenience allows for efficient studying, researching, and reading on the go. Moreover, the cost-effective nature of downloading Windows 81 For Dummies Snack Sized Edition has democratized knowledge. Traditional books and academic journals can be expensive, making it difficult for individuals with limited financial resources to access information. By offering free PDF downloads, publishers and authors are enabling a wider audience to benefit from their work. This inclusivity promotes equal opportunities for learning and personal growth. There are numerous websites and platforms where individuals can download Windows 81 For Dummies Snack Sized Edition. These websites range from academic databases offering research papers and journals to online libraries with an expansive collection of books from various genres. Many authors and publishers also upload their work to specific websites, granting readers access to their content without any charge. These platforms not only provide access to existing literature but also serve as an excellent platform for undiscovered authors to share their work with the world. However, it is essential to be cautious while downloading Windows 81 For Dummies Snack Sized Edition. Some websites may offer pirated or illegally obtained copies of copyrighted material. Engaging in such activities not only violates copyright laws but also undermines the efforts of authors, publishers, and researchers. To ensure ethical downloading, it is advisable to utilize reputable websites that prioritize the legal distribution of content. When downloading Windows 81 For Dummies Snack Sized Edition, users should also consider the potential security risks associated with online platforms. Malicious actors may exploit vulnerabilities in unprotected websites to distribute malware or steal personal information. To protect themselves, individuals should ensure their devices have reliable antivirus software installed and validate the legitimacy of the websites they are downloading

from. In conclusion, the ability to download Windows 81 For Dummies Snack Sized Edition has transformed the way we access information. With the convenience, cost-effectiveness, and accessibility it offers, free PDF downloads have become a popular choice for students, researchers, and book lovers worldwide. However, it is crucial to engage in ethical downloading practices and prioritize personal security when utilizing online platforms. By doing so, individuals can make the most of the vast array of free PDF resources available and embark on a journey of continuous learning and intellectual growth.

## FAQs About Windows 81 For Dummies Snack Sized Edition Books

How do I know which eBook platform is the best for me? Finding the best eBook platform depends on your reading preferences and device compatibility. Research different platforms, read user reviews, and explore their features before making a choice. Are free eBooks of good quality? Yes, many reputable platforms offer high-quality free eBooks, including classics and public domain works. However, make sure to verify the source to ensure the eBook credibility. Can I read eBooks without an eReader? Absolutely! Most eBook platforms offer web-based readers or mobile apps that allow you to read eBooks on your computer, tablet, or smartphone. How do I avoid digital eye strain while reading eBooks? To prevent digital eye strain, take regular breaks, adjust the font size and background color, and ensure proper lighting while reading eBooks. What the advantage of interactive eBooks? Interactive eBooks incorporate multimedia elements, quizzes, and activities, enhancing the reader engagement and providing a more immersive learning experience. Windows 81 For Dummies Snack Sized Edition is one of the best book in our library for free trial. We provide copy of Windows 81 For Dummies Snack Sized Edition in digital format, so the resources that you find are reliable. There are also many Ebooks of related with Windows 81 For Dummies Snack Sized Edition. Where to download Windows 81 For Dummies Snack Sized Edition online for free? Are you looking for Windows 81 For Dummies Snack Sized Edition PDF? This is definitely going to save you time and cash in something you should think about.

# Windows 81 For Dummies Snack Sized Edition :

alexandre le grand de la gra ce a l inde old cosmc - Jan 08 2023 web alexandre le grand de la gra ce a l inde alexandre le grand d après les auteurs orientaux french prose from calvin to anatole france aral flemish manuscript painting in context etudes sur l art de la gravure sur bois À

venise ptie les origines et le dévelopmane de la xylographie à venise revision des principaux ouvrages illustrés

alexandre le grand à la découverte du fondateur du plus grand - Mar 10 2023

web jun 20 2021 getty images il avait de telles capacités dès l enfance que les témoins de l époque pensaient qu on se souviendrait de lui comme d une personne extraordinaire dans l histoire À

alexandre le grand wikipédia - Apr 11 2023

web les travaux de l historien grec miltiade hatzopoulos dont macedonian institutions under the kings a historical and epigraphic study 1996 ont étendu la vision de l histoire d alexandre à travers une étude de l État macédonien des argéades aux antigonides

alexandre le grand de la gra ce a l inde download only - Apr 30 2022 web 4 alexandre le grand de la gra ce a l inde 2021 08 13 babylone pierre briant restitue la geste de l héritier des achéménides alexandre le grand histoire intime de la russie sous les empereurs alexandre et nicolas editions gallimard the present volume is a collection of articles

désir et démesure chez alexandre alexandre le grand et l orient de - Jul 02 2022

web la démesure de l alexandre historique transcende les siècles et se retrouve dans le fameux roman d alexandre du moyen Âge au cours du voyage en inde un oiseau reproche au héros sa démesure alexandre cesse donc désormais de te poser en rival des dieux retourne t en vers ta propre demeure et renonce à monter témérairement

alexandre le grand de la grèce à l inde pierre briant - Mar 30 2022 web jan 6 2005 l épopée durera plus de dix ans jusqu à ce jour de juin 323 où le conquérant meurt en pleine gloire dans l une des plus belles villes de l empire babylone pierre briant restitue la geste de l héritier des achéménides alexandre le grand

alexandre le grand de la gra ce a l inde download only - Oct 05 2022 web de la vie et des actions d alexandre le grand de la traduction de vaugelas de la vie et des actions d alexandre le grand de la traduction de de vaugelas avec le latin à coté dernière édition avec les supplemens de jean freinshemius traduits par m du ryer histoire d alexandre alexandre le grand quinte curce de la vie et des

alexandre le grand de la grèce à l inde worldcat org - Jul 14 2023 web printemps 334 avant notre ère alexandre iii roi de macédoine a vingt deux ans avec moins de cinquante mille hommes il débarque sur les côtes de l asie mineure c est le début d une gigantesque expédition qui va emmener les grecs jusqu en afghanistan et en inde à la conquête de l empire du roi des rois le perse darius

alexandre le grand de la gra ce a l inde download only - Jan 28 2022 web recognizing the pretentiousness ways to get this book alexandre le grand de la gra ce a l inde is additionally useful you have remained in right site to begin getting this info acquire the alexandre le grand de la gra ce a l inde connect that we provide here and check out the link you could purchase guide alexandre le grand de la gra ce a l

alexandre le grand de la gra ce a l inde - Aug 03 2022

web notice sur une monnaie inédite à l effigie d alexandre le grand de la ville de chersonèse corpus reformatorum philippe ii et alexandre le grand de la vie et des actions d alexandre le grand grand dictionnaire universel du xixe siecle francais 1 2 supplement 1878 90 select specimens of the great french writers in the 17th 18th

alexandre le grand de la grèce à l inde by pierre briant - Dec 27 2021 web jun 13 2023 this alexandre le grand de la grèce à l inde by pierre briant as one of the predominant working sellers here will entirely be joined by the best selections to review alexandre le gra alexandre le grand reste l un des plus grands conquérants de tous les temps huit ans à peine après juin 323 av j c à babylone ce

alexandre le grand de la grèce à l inde poche decitre - Feb 09 2023 web jan 6 2005 printemps 334 avant notre ère alexandre iii roi de macédoine a vingt deux ans avec moins de cinquante mille hommes il débarque sur les côtes de l asie mineure c est le début d une gigantesque expédition qui va emmener les grecs jusqu en afghanistan et en inde à la conquête de l empire du roi des rois le perse darius

alexandre le grand de la grèce à l inde amazon fr - May 12 2023

web dans le quatrième chapitre l historien passe en revue la mort de darius formidable aubaine politique pour alexandre puis l entrée en bactriane et en sogdiane à la poursuite des meurtriers du grand roi ainsi que la mort de kleitos des

campagne indienne d alexandre le grand wikipédia - Aug 15 2023 web la campagne indienne d alexandre le grand s est déroulée du printemps 326 au printemps 325 av j c après avoir conquis l empire achéménide le roi de macédoine lance une campagne dans le sous continent indien pakistan actuel dont une partie forme les territoires les plus orientaux de l empire perse depuis la fin du vi e siècle av j

alexandre le grand de la gra ce a l inde ftp popcake - Dec 07 2022 web alexandre le grand d après les auteurs orientaux notice sur une monnaie inédite à l effigie d alexandre le grand de la ville de chersonèse a catalogue of

alexandre le grand biographie du plus grand conquérant de l - Jun 13 2023 web may 18 2021 biographie alexandre le grand découvrez la vie mythique de celui qui a établi un empire xxl de la grèce à l inde à force de conquêtes après avoir été couronné roi à 20 ans actualités alexandre le grand de la gra ce a l inde pdf - Sep 04 2022 web alexandre le grand de la gra ce a l inde from cyrus to seleukos de la

vie et des actions d alexandre le grand alexandre le grand d après les auteurs orientaux select specimens of the great french writers in the 17th 18th 19th centuries notice sur une monnaie inédite à l effigie d alexandre le grand de la ville de chersonèse alexandre le grand de la grèce à l inde by pierre briant - Feb 26 2022

web jun 23 2023 alexandre le grand les conqutes d alexandre acadmie de versailles alexandre le grand devant le tombeau dachille nouvelle édition de l ouvrage paru en 1987 sous le titre de la grèce à l orient alexandre le grand qu est ce que la bravoure ment se définit le courage les grecs ont réfléchi à ces vertus

alexandre le grand de la grèce à l inde librairie eyrolles - Jun 01 2022 web printemps 334 avant notre ère alexandre iii roi de macédoine a vingt deux ans avec moins de cinquante mille hommes il débarque sur les côtes de l asie mineure c est le début d une gigantesque expédition qui va emmener les grecs jusqu en afghanistan et en inde à la conquête de l

empire du roi des rois le perse darius certes mais

alexandre le grand de la gra ce a l inde pdf vempravia com - Nov 06 2022 web alexandre le grand de la gra ce a l inde 3 3 perdus alexandre iii de macédoine dit le grand 356 323 av j c reste un des plus fascinants héros de tous les temps roi de macédoine à vingt ans qui se lancera deux ans plus tard à la conquête d un empire allant de la grèce jusqu à l inde guerrier

allgemeinwissen literatur 150 fragen und antworten zur - Sep 16 2023 web 150 fragen und antworten zur trivial bis weltliteratur von harry potter bis shakespeare in der reihe allgemeinwissen bisher erschienen 1 allgemeinwissen astronomie und raumfahrt2 allgemeinwissen tiere3

allgemeinwissen quiz für schüler 20 wichtige fragen studihub de - Oct 05

# 2022

web apr 16 2023 allgemeinwissen testen quiz mit 20 fragen das folgende quiz beinhaltet 20 allgemeine fragestellungen rund um geografie biologie geschichte physik und wissenschaft die allgemeinwissen fragen sind dabei so gestaltet dass sie jeder schüler beantworten können sollte teste jetzt dein wissen in diesem online test und schau quiz 10 fragen antworte 9 mal richtig und dein allgemeinwissen - Mar 30 2022

web oct 13 2023 jetzt hast du die chance mitzuspielen zeige in unserem quiz wie gut dein allgemeinwissen ist h ast du acht fragen richtig beantwortet kann sich dein allgemeinwissen sehen lassen wer neun allgemeinwissen literatur 150 fragen und antworten zur trivial - Jan 28 2022

web jul 8 2023 aus über 20 000 fragen witzige quizfragen allgemeinwissen mit so vielen allgemeinwissen tiere 150 fragen und antworten aus der allgemeinwissen literatur 150 fragen und antworten zur

das große testbuch der allgemeinbildung information der test für die 3 klasse testedich ch june 1st 2020 testvorhersage test sechs bin in der

allgemeinwissen literatur 150 fragen und antworten zur trivial - Dec 07 2022

web jun 17 2023 allgemeinwissen zu fragen und antworten das gift ist im umlauf was nun teste dein allgemeinwissen test vergleich 2020 7 beste epochen der deutschen literatur einführung und wissensquiz wissensquiz allgemeinwissen die besten bücher bei trainingslager für wwm und andere das quiz im internet 60 fragen 60 antworten politik allgemeinwissen literatur 150 fragen und antworten zur trivial - Feb 26 2022

web allgemeinwissen literatur150 fragen und antworten zur trivial bis weltliteratur von harry potter bis shakespearein der reihe allgemeinwissen bisher erschienen 1 allgemeinwissen astronomie und raumfahrt2 allgemeinwissen tiere 3 allgemeinwissen geographie 4 allgemeinwissen literatur

allgemeinwissen literatur 150 fragen und antworten zur - Aug 15 2023 web 150 fragen und antworten zur trivial bis weltliteratur von harry potter bis shakespeare in der reihe allgemeinwissen bisher erschienen 1 allgemeinwissen astronomie und raumfahrt 2 allgemeinwissen tiere 3 allgemeinwissen geographie 4 allgemeinwissen literatur mehr lesen buch 4 von 13

allgemeinwissen fragen die 50 besten fragen mit antworten - Feb 09 2023 web hier im beitrag und im video findest du viele allgemeinwissen fragen und antworten um dein allgemeinwissen auf die probe zu stellen also fang gleich an zu rätseln inhaltsübersicht die top 10 allgemeinwissen fragen schaffst du diese allgemeinwissen fragen knifflige allgemeinwissen fragen einfache allgemeinwissen fragen

pocket quiz allgemeinwissen 150 fragen und antworten für - Mar 10 2023 web quiz box allgemeinwissen l 300 fragen und antworten aus politik kultur wissenschaft und sport l für kinder ab 12 jahren und erwachsene 300 fragen antworten quiz boxen françoise baritaud 4 3 von 5 sternen 285 allgemeinwissen literatur 150 fragen und antworten zur trivial - Jun 13 2023

web allgemeinwissen literatur 150 fragen und antworten zur trivial bis weltliteratur von harry potter bis shakespeare by stefan lieb literatur von brd und ddr sowie die hinweise zur postmoderne

allgemeinwissen literatur 150 fragen und antworte full pdf - Nov 06 2022 web apr 25 2023 allgemeinwissen literatur 150 fragen und antworte is available in our book collection an online access to it is set as public so you can download it instantly our digital library saves in multiple locations allowing you to get the most less latency time to download any of our books like this one

allgemeinwissen online test zum thema literatur - Apr 11 2023

web online test zum allgemeinwissen keine sorge sie müssen nicht jeden roman der weltliteratur gelesen haben um erfolgreich den literaturtest zu bestehen der schwerpunkt liegt auf der deutschsprachigen schriftstellerei neben den klassikern geht es auch um bekannte und weniger bekannte aber dennoch wichtige zeitgenössische autoren

allgemeinwissen literatur 150 fragen und antworte beta atanet - Jul 02 2022 web allgemeinwissen literatur 150 fragen und antworte downloaded from beta atanet org by guest mariela jordon zur geschichte und problematik der nationalphilologien in europa brill mentis fusionierte unternehmen sind anfällig dies äußert sich in rückschlägen umsatz und ergebniseinbußen dieses buch vermittelt erfahrungen und

allgemeinwissen literatur 150 fragen und antworte pdf ftp bonide - Jun 01 2022

web allgemeinwissen astronomie und raumfahrt 150 fragen zu planeten missionen und galaxien in der reihe allgemeinwissen bisher erschienen 1 allgemeinwissen astronomie und raumfahrt2 allgemeinwissen tiere 3 allgemeinwissen geographie 4 allgemeinwissen literatur5 allgemeinwissen geschichte6 allgemeinwissen

allgemeinwissen literatur 150 fragen und antworten zur trivial - Jul 14 2023

web wissensquiz allgemeinwissen die besten bücher bei allgemeinwissen literatur 150 fragen und antworten zur epochen der deutschen literatur einführung und wissensquiz pocket quiz kunst und literatur jetzt allgemeinwissen literatur 150 fragen und antworten zur trivial - Sep 04 2022

web allgemeinwissen literatur 150 fragen und quizfragen 3000 spiele bastelideen ideen und mehr altertum kreuzworträtsel schulbücher test amp vergleich welche bücher sollte ich lesen um mein allgemeinwissen zu der große wissenstest für kinder super lese helden

allgemeinwissen literatur 150 fragen und antworte pdf - Aug 03 2022 web allgemeinwissen astronomie und raumfahrt allgemeinwissen literatur 150 fragen und antworte downloaded from demo vasista in by guest heaven valentine der dritte humanismus walter de gruyter kennen sie sich in der literatur aus welche pflanze steht für die deutsche romantik wie lautete der erste satz des romans

allgemeinwissen literatur 150 fragen und antworte pdf - May 12 2023 web allgemeinwissen astronomie und raumfahrt 150 fragen zu planeten missionen und galaxien in der reihe allgemeinwissen bisher erschienen 1 allgemeinwissen astronomie und raumfahrt2 allgemeinwissen tiere 3 allgemeinwissen geographie 4 allgemeinwissen literatur5 allgemeinwissen geschichte6 allgemeinwissen

allgemeinwissen 100 fragen und antworten gedankenwelt - Jan 08 2023

web jan 29 2023 wenn du dein allgemeinwissen testen möchtest bist du hier genau richtig glaubst du alle antworten zu kennen wir laden dich heute zu dieser unterhaltsamen Übung ein um dich auf die probe zu stellen du findest anschließend 100 fragen aus verschiedenen themengebieten und kategorien allgemeinwissen literatur 150 fragen und antworte pdf beta - Apr 30 2022 web allgemeinwissen literatur 150 fragen und antworte 1 allgemeinwissen literatur 150 fragen und antworte as recognized adventure as skillfully as experience not quite lesson amusement as capably as contract can be gotten by just checking out a book allgemeinwissen literatur 150 fragen und agenda 2020 tema enfermera medicina agenda mensual y - Oct 24 2022 web agenda 2020 tema enfermera medicina agenda mensual y may 9th 2020 nuestra nueva agenda 2020 con tema de enfermeria o medicina ya está aquí esta hermosa

agenda 2020 tema enfermera medicina agenda mensual y - Sep 22 2022 web may 1st 2020 agenda 2020 tema enfermera medicina agenda mensual y semanal organizador diario i planificador semana vista a4 spanish edition

casa poblana journals 3

agenda 2020 tema enfermera medicina agenda mensua pdf - Nov 24 2022 web agenda 2020 tema enfermera medicina agenda mensua 2 11 downloaded from uniport edu ng on july 8 2023 by guest manual of

neonatal care john p cloherty 2012

agenda 2020 tema enfermera medicina agenda mensual y - Dec 26 2022 web agenda 2020 tema enfermera medicina agenda mensual y semanal organizador diario i planificador semana vista a4 amazon ae medical conferences in istanbul 2023 2024 2025 - May 19 2022 web medical conferences in istanbul 2023 2024 2025 is an indexed listing of

upcoming meetings seminars congresses workshops programs continuing

cme courses

congresos médicos en turquía agenda de congresos 2024 - Aug 22 2022 web congresos médicos en turquía agenda de congresos 2024 congresos medicos com enfermería otros noticias guía de empresas congresos activos hoy próximos

agenda 2020 tema enfermera medicina agenda mensual y s - Jul 01 2023 web nuestra nueva agenda 2020 con tema de enfermeria o medicina ya está aquí esta hermosa agenda está impresa en un interior de alta calidad con una portada inspiradora

agenda 2020 tema enfermera medicina agenda mensual y - Feb 13 2022 web aug 6 2023 may 27th 2020 agenda 2020 tema enfermera medicina agenda mensual y semanal organizador diario i planificador semana vista a4 spanish edition 16 julio 2019 epub agenda 2020 tema enfermera medicina agenda - Apr 29 2023 web detail book title agenda 2020 tema enfermera medicina agenda

mensual y semanal organizador diario i planificador semana vista a4 format pdf kindle epub la

7 uluslararası sağlık bilimleri ve yönetimi kongresi - Jul 21 2022 web uluslararası sağlık bilimleri ve yönetimi kongresi kongre uzmanı 7 uluslararası sağlık bilimleri ve yönetimi kongresi kongre tarİhİ 16 haziran 19 haziran 2022

agenda 2020 tema enfermera medicina agenda mensual y - Sep 03 2023 web reseña del editor nuestra nueva agenda 2020 con tema de enfermeria o medicina ya está aquí esta hermosa agenda está impresa en un interior de alta calidad con una

agenda 2020 tema medicina doctor enfermera agenda - Jan 27 2023 web agenda 2020 tema medicina doctor enfermera agenda mensual y semanal organizador diario i planificador semana vista a4 poblana journals casa

agenda 2020 tema enfermera medicina agenda mensual y - Mar 29 2023 web buy agenda 2020 tema enfermera medicina agenda mensual y semanal organizador diario i planificador semana vista a4 by online on amazon ae at best prices fast and

agenda 2020 tema medicina doctor enfermera agenda - Feb 25 2023

web agenda 2020 tema medicina doctor enfermera agenda mensual y semanal organizador diario i planificador semana vista a4 poblana journals casa

agenda 2020 tema enfermera medicina microbiologia agenda - Mar 17 2022 web nuestra nueva agenda 2020 con tema de microbiologia enfermeria o medicina ya está aquí esta hermosa agenda está impresa en un interior de alta calidad con una portada

health medicine conferences in turkey in 2022 clocate com - Jun 19 2022 web feb 16 2022 new york city 12 14 jun 2024 with conference locate clocate you can browse events by category location and dates or year find information on health

amazon com agenda 2020 tema enfermera medicina agenda - May 31 2023 web amazon com agenda 2020 tema enfermera medicina agenda mensual y semanal organizador diario i planificador semana vista a4 spanish edition 9781080966967

agenda 2020 tema enfermera medicina agenda mensual y

- Oct 04 2023

web agenda 2020 tema enfermera medicina agenda mensual y semanal organizador diario i planificador semana vista a4 by casa poblana journals navidad intercambio de

agenda 2020 tema enfermera medicina agenda mensual y - Aug 02 2023

web agenda 2020 tema enfermera medicina agenda mensual y semanal organizador diario i planificador semana vista a4 spanish edition poblana

journals casa

mep istanbul dec 2022 msrconsortium - Apr 17 2022 web nov 18 2022 2nd international conference on medical and environmental challenges in public health perspective of covd 19 pandemic date december 03 04 2022 venue

Best Sellers - Books ::

[application of mathematics in science and technology](https://www.freenew.net/textbook-solutions/scholarship/?k=application_of_mathematics_in_science_and_technology.pdf) [associative and commutative property worksheets](https://www.freenew.net/textbook-solutions/scholarship/?k=Associative-And-Commutative-Property-Worksheets.pdf) [ascp certification study guide](https://www.freenew.net/textbook-solutions/scholarship/?k=Ascp_Certification_Study_Guide.pdf) [area where there is nothing](https://www.freenew.net/textbook-solutions/scholarship/?k=area_where_there_is_nothing.pdf) [asstr boy tied](https://www.freenew.net/textbook-solutions/scholarship/?k=Asstr-Boy-Tied.pdf)

[art of how to train your dragon](https://www.freenew.net/textbook-solutions/scholarship/?k=Art_Of_How_To_Train_Your_Dragon.pdf) [as i lay dying spark notes](https://www.freenew.net/textbook-solutions/scholarship/?k=as_i_lay_dying_spark_notes.pdf) [asics gel solution speed 2](https://www.freenew.net/textbook-solutions/scholarship/?k=Asics-Gel-Solution-Speed-2.pdf) [as a man thinketh vol 2 a compilation from the writings of james allen](https://www.freenew.net/textbook-solutions/scholarship/?k=As_A_Man_Thinketh_Vol_2_A_Compilation_From_The_Writings_Of_James_Allen.pdf) [atlas copco ga 75 user manual](https://www.freenew.net/textbook-solutions/scholarship/?k=atlas_copco_ga_75_user_manual.pdf)